## Estrutura de bandas

 Para cada valor de **q** permitido (discreto), podemos ter mais de uma solução possível. Usamos um índice "j" para diferenciar.

$$
\Psi_{\mathbf{q}}^{(j)}(\mathbf{r}) = e^{i\mathbf{q}\cdot\mathbf{r}} u_{j,\mathbf{q}}(\mathbf{r})
$$

 $\overline{2m\pi}$ 

 $3a$ 

 $q_m =$ 

Cada valor de j representa uma banda de energia.

**O número de valores de q permitidos é igual ao número de células primitivas do cristal.**

**MAS o número de soluções independentes pode ser maior que N.** 

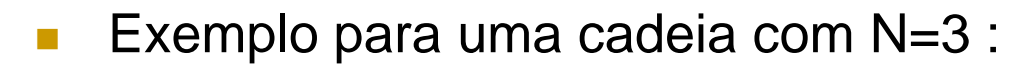

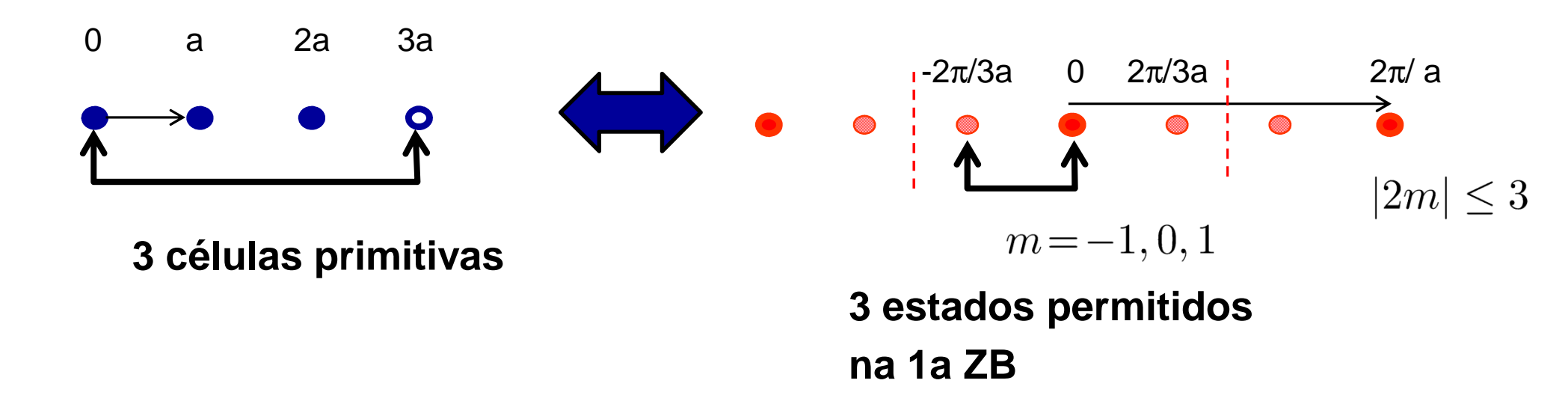

## Exemplo para N=3

 $\mathbb{R}^3$ Função de onda (Bloch) :

$$
\Psi_m^{(j)}(x) = e^{iq_m x} u_{j,m}(x)
$$

$$
u_{j,m}(x) = \sum_{n'} C_{q_m - G_{n'}} e^{-iG_{n'}x}
$$

$$
V(x) = \sum_{n} V_n e^{iG_n x}
$$

\n
$$
\text{Area} = 2\pi/a
$$
 \quad\n  $\text{Area} = 2\pi/a$ \n

\n\n $\text{Area} = 2\pi/a$  \quad\n  $\text{Area} = 2\pi/a$ \n

\n\n $G_n = n(2\pi/a)$  \quad\n  $q_m = \frac{2m\pi}{3a}$  \quad\n  $m = -1, 0, 1$ \n

\n\n $n = 0, \pm 1, \pm 2, \pm 3, \ldots$ \n

$$
\Psi_m(x) = e^{i\frac{2m\pi x}{3a}} u_m(x)
$$

$$
q_m - G_n = (m - 3n) \left(\frac{2\pi}{3a}\right)
$$

$$
u_m(x) = \sum_n C_{(m-3n)} e^{-i2n\pi x/a}
$$

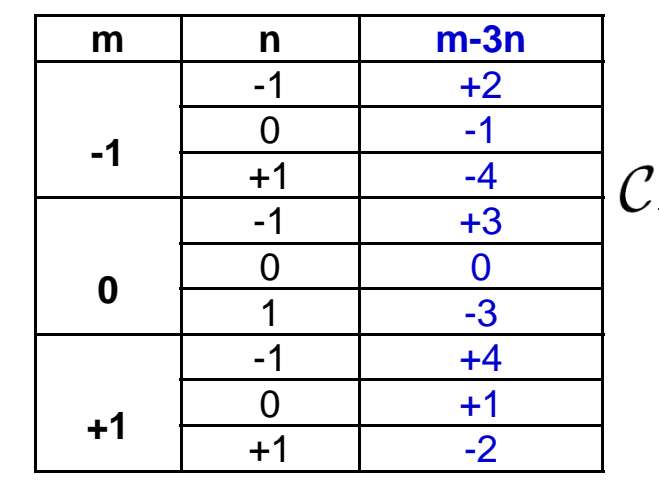

Usando |n<sub>max</sub>|=1, temos **9 coeficientes.** 

$$
\overline{\mathcal{C}_{m-3n}}
$$

$$
L_{-4},\mathcal{C}_{-3},\ldots \mathcal{C}_0\ldots \mathcal{C}_{-3},\mathcal{C}_{+4}
$$

## Elétrons livres

 $\Box$ Elétrons livres  $(V(r)=0)$ :

$$
-\frac{\hbar^2}{2m^*}\nabla^2\Psi(\mathbf{r})=\varepsilon\Psi(\mathbf{r})
$$

 $\Psi(\mathbf{r}) = \sum_{\mathbf{k}} C_{\mathbf{k}} e^{i\mathbf{k}\cdot\mathbf{r}}$ 

$$
\mathbf{k} = \sum_{j=1}^{3} \frac{m_j}{N_j} \mathbf{A}_j
$$

 $\mathbf{G} = m_1 \mathbf{A}_1 + m_2 \mathbf{A}_2 + m_3 \mathbf{A}_3$ 

 $\mathcal{C}^{\mathcal{A}}$ Substituindo na Eq. de Schrodinger:

$$
\left(\frac{\hbar^2 k^2}{2m^*} - \varepsilon\right) \mathcal{C}_{\mathbf{k}} = 0
$$

Solução (cada estado!):

$$
\varepsilon^{(0)}_{|\mathbf{q}-\mathbf{G}'|} = \frac{\hbar^2 (\mathbf{q}-\mathbf{G}')^2}{2m^*} \quad \ \mathcal{C}_{\mathbf{q}-\mathbf{G}'} \neq 0
$$

$$
\text{ou} \qquad \mathcal{C}_{\mathbf{q}-\mathbf{G}} = 0 \quad (\mathbf{G} \neq \mathbf{G}')
$$

Em termos de **q** na 1a ZB :

$$
\mathbf{q}=\mathbf{k}+\mathbf{G}'
$$

$$
\left(\frac{\hbar^2(\mathbf{q}-\mathbf{G}')^2}{2m^*}-\varepsilon\right)\mathcal{C}_{\mathbf{q}-\mathbf{G}'}=0
$$

**Note que, para um dado q, existem vários estados possíveis**! São combinações de de k e G'.

#### **Bandas dos elétrons livres**

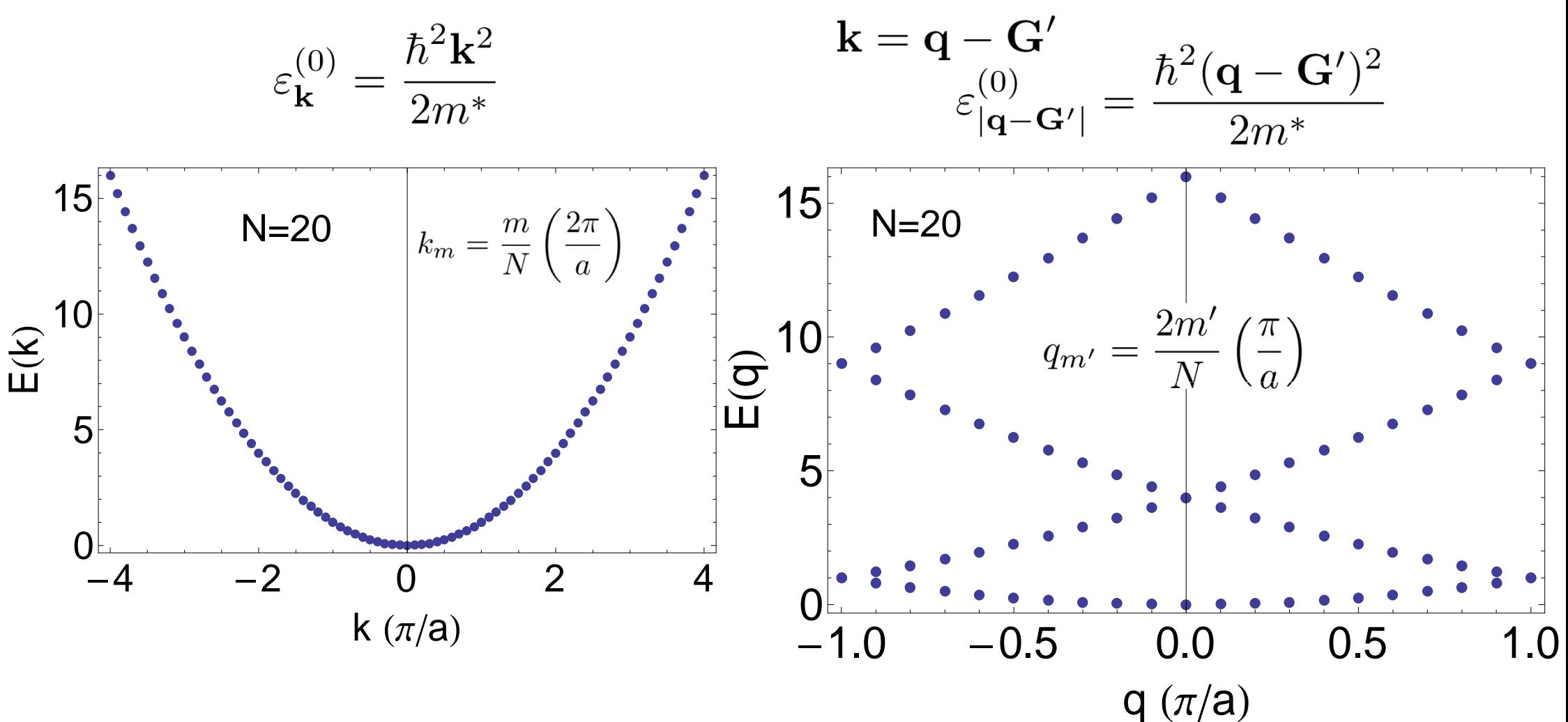

**DOO** 

## Elétrons quase livres (V pequeno)

 $\overline{\mathbb{R}^n}$ Equação para os coeficiente

 $\varepsilon^{(0)}_{|{\bf q}-{\bf G}|} = \frac{\hbar^2({\bf q}-{\bf G})^2}{2m^*}$ 

$$
\begin{aligned}\n\mathbf{P} \mathbf{S} : \qquad & \left( \varepsilon_{\mathbf{q} - \mathbf{G}'}^{(0)} - E \right) \mathcal{C}_{\mathbf{q} - \mathbf{G}'} + \sum_{\mathbf{G}''} V_{\mathbf{G}'' - \mathbf{G}'} \mathcal{C}_{\mathbf{q} - \mathbf{G}''} = 0 \\
V(\mathbf{r}) & = \sum_{\mathbf{G}} V_{\mathbf{G}} e^{i\mathbf{r} \cdot \mathbf{G}} \qquad \text{com} \quad V_{\mathbf{0}} \equiv 0\n\end{aligned}
$$

**Exemplo: vamos considerar apenas dois G:** 

 $\left\langle \begin{matrix} \varepsilon^{(0)}_{{\bf q}-{\bf G}_1} - E \end{matrix} \right\rangle \mathcal{C}_{{\bf q}-{\bf G}_1} + V_{{\bf G}_2 - {\bf G}_1} \mathcal{C}_{{\bf q}-{\bf G}_2} = 0 \\ \left(\varepsilon^{(0)}_{{\bf q}-{\bf G}_2} - E \right) \mathcal{C}_{{\bf q}-{\bf G}_2} + V_{{\bf G}_1 - {\bf G}_2} \mathcal{C}_{{\bf q}-{\bf G}_1} = 0 \end{matrix} \right.$ 

Simplificando a notação:

$$
\varepsilon^{(0)}_{{\bf q}-{\bf G}_n} \rightarrow \varepsilon^{(0)}_n
$$

$$
V_{\mathbf{G}_2-\mathbf{G}_1}=(V_{\mathbf{G}_1-\mathbf{G}_2})^*\to V
$$

 $\mathbb{R}^2$ Solução:

$$
E = \frac{1}{2} \left( \varepsilon_1^{(0)} + \varepsilon_2^{(0)} \pm \sqrt{(\varepsilon_1^{(0)} - \varepsilon_2^{(0)})^2 + 4|V|^2} \right)
$$

# Elétrons quase livres (V pequeno)

$$
E = \frac{1}{2} \left( \varepsilon_1^{(0)} + \varepsilon_2^{(0)} \pm \sqrt{(\varepsilon_1^{(0)} - \varepsilon_2^{(0)})^2 + 4|V|^2} \right)
$$

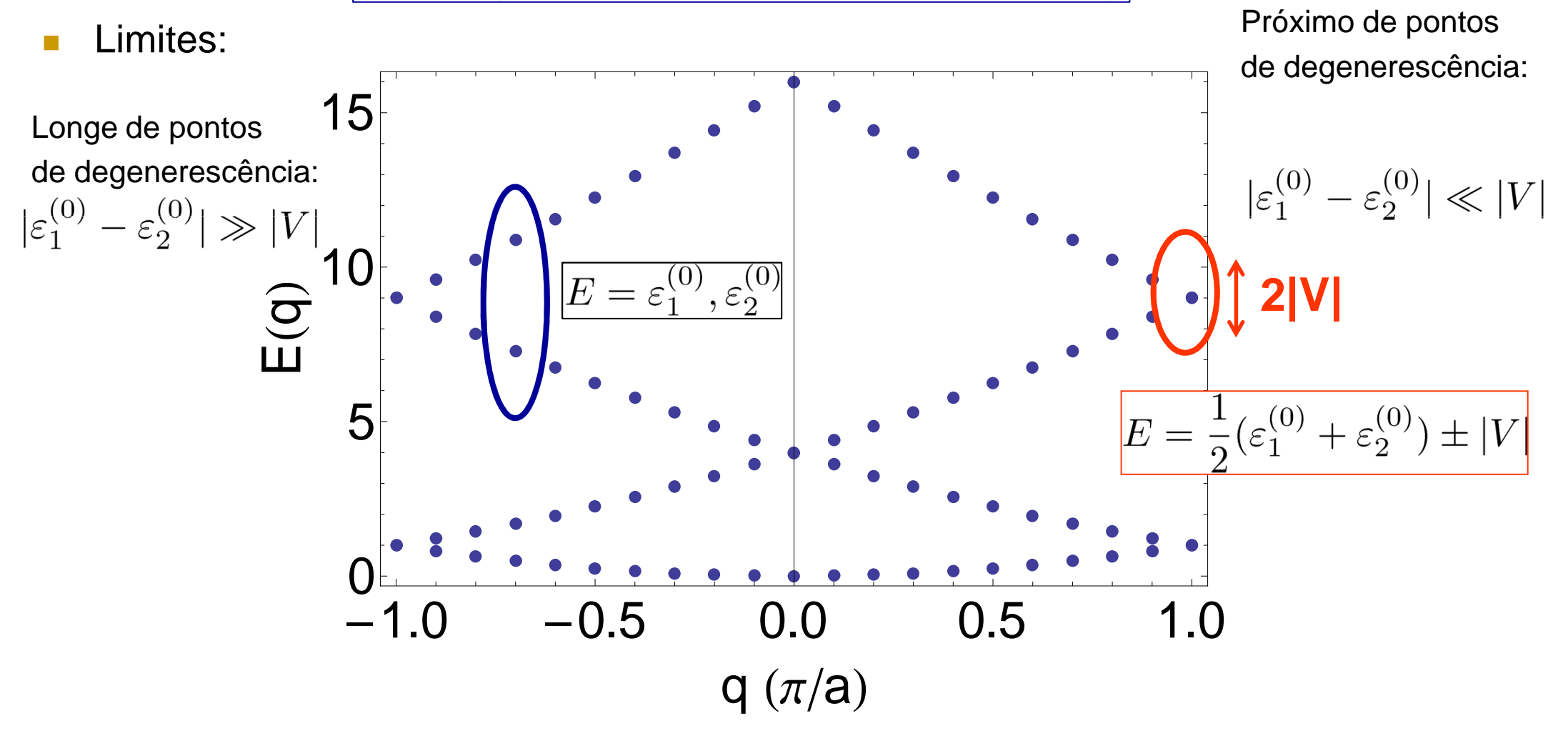

#### Elétrons quase livres: gaps nas bandas

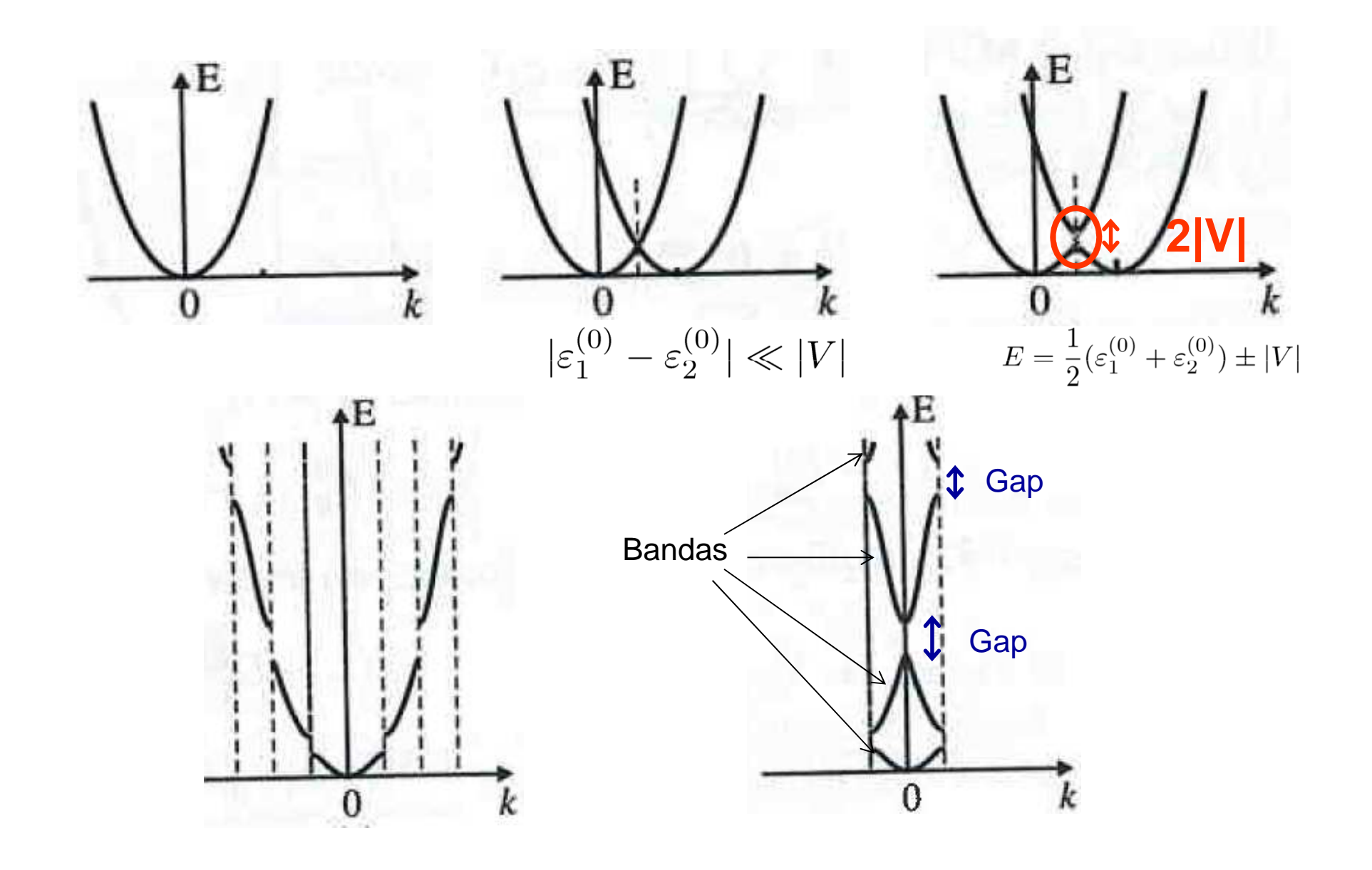

# Onde ocorrem os gaps?

$$
\varepsilon_{\mathbf{q}-\mathbf{G}_n}^{(0)} \to \varepsilon_n^{(0)} \qquad \qquad \mathbf{G} \equiv \mathbf{G}_2 - \mathbf{G}_1
$$

 $k \equiv q - G_1$  $V_{\mathbf{G}_2 - \mathbf{G}_1} = (V_{\mathbf{G}_1 - \mathbf{G}_2})^* \to V$ 

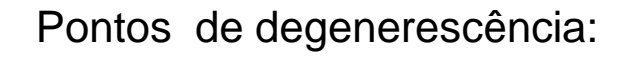

$$
|\varepsilon_{\mathbf{k}}^{(0)} - \varepsilon_{\mathbf{k} - \mathbf{G}}^{(0)}| \ll |V|
$$

$$
|{\bf k}|\approx |{\bf k}-{\bf G}|
$$

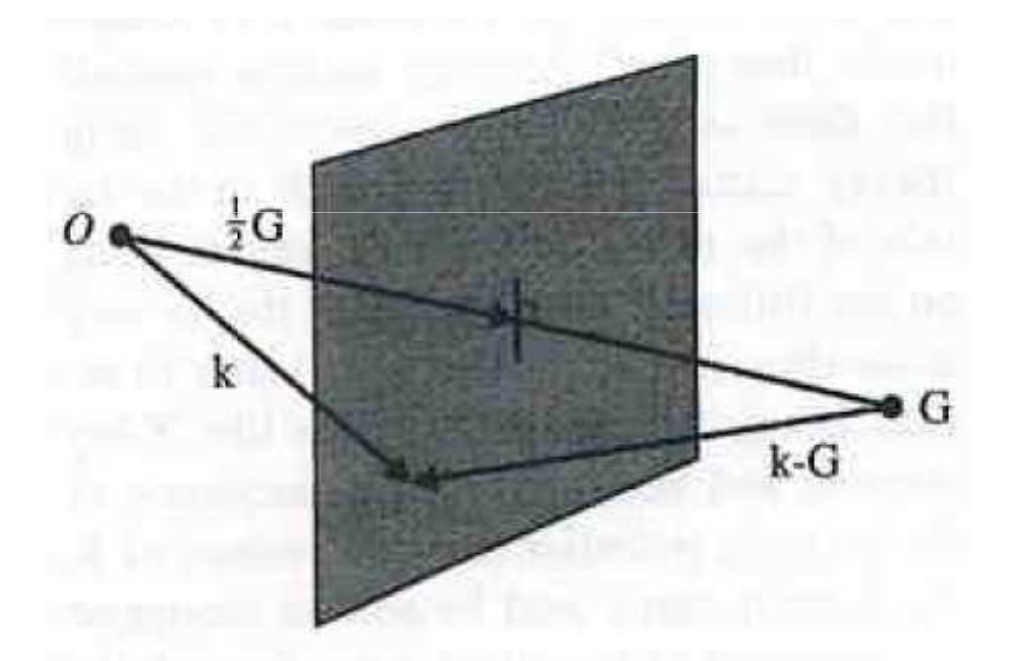

Planos de Bragg:

$$
\mathbf{G} \cdot (\mathbf{k} - \frac{1}{2}\mathbf{G}) = 0
$$

$$
G^2 = 2\mathbf{k} \cdot \mathbf{G}
$$

Bordas das zonas de Brillouin são planos de Bragg

Fig. 3.2 The plane defining the points at which  $E_{\mathbf{k}}^0 = E_{\mathbf{k}-\mathbf{G}}^0$ .